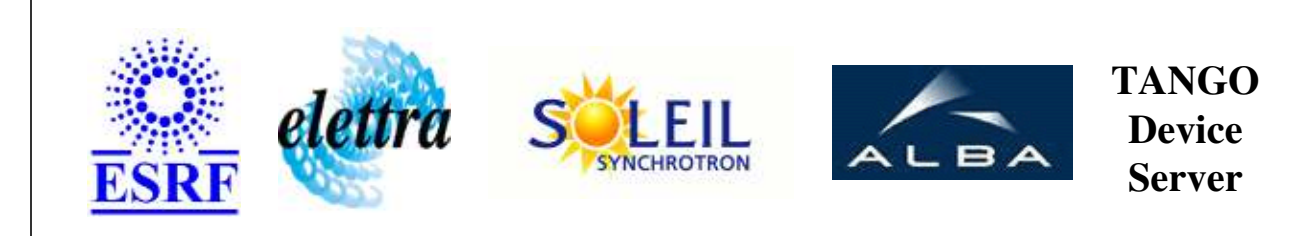

## **LoCuM\_4 User's Guide**

## **LoCuM\_4 Class**

**Revision: release\_2\_1\_1 - Author: buteau Implemented in C++** 

## **Introduction:**

controls the 4 channel Low-Current Monito called LoCuM\_4. it consists of several components: - 4 current to voltage converters - an optically isolated amplifier - BIAS supply - Controller - an interface to host computer

## **Class Inheritance:**

• [Tango::Device\\_3Impl](http://www.esrf.fr/computing/cs/tango/tango_doc/kernel_doc/cpp_doc/classTango_1_1Device__3Impl.html) LoCuM\_4

## **Properties:**

## **Device Properties**

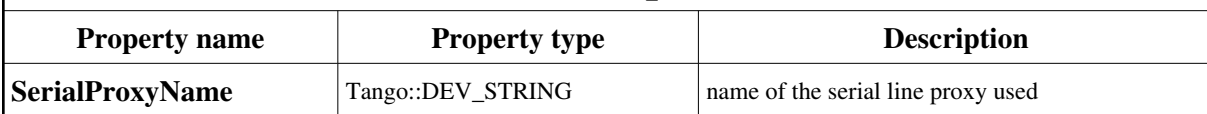

Device Properties Default Values:

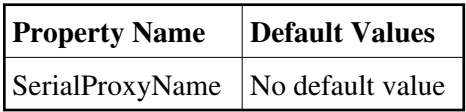

**There is no Class properties.**

#### **States:**

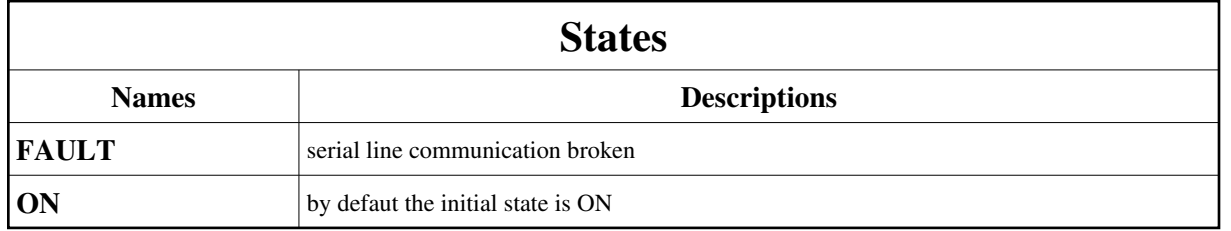

## **Attributes:**

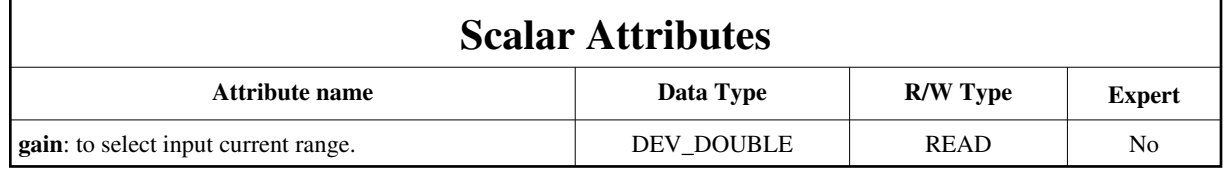

## **Commands:**

[More Details on commands....](#page-10-0) 

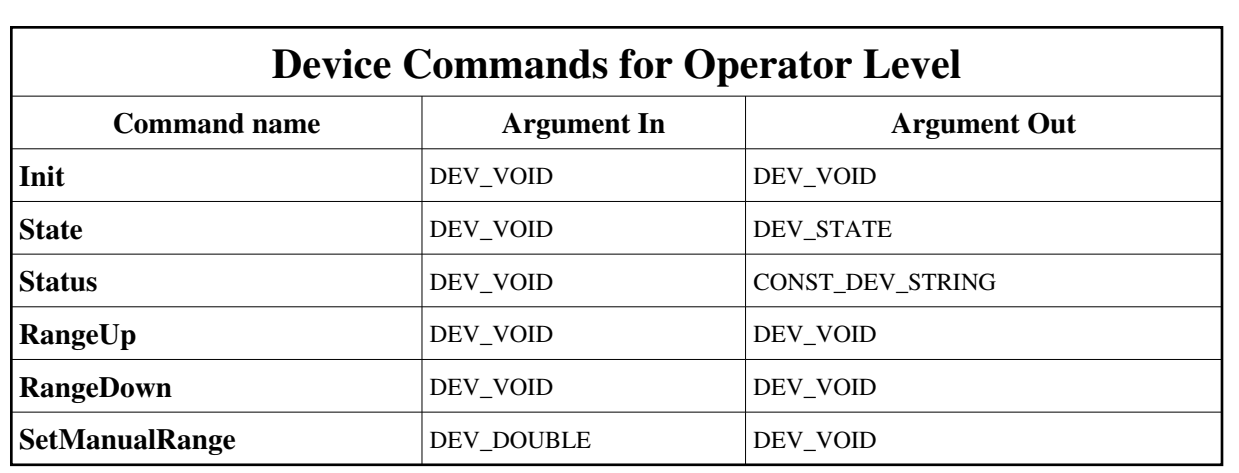

#### **Device Commands for Expert Level Only**

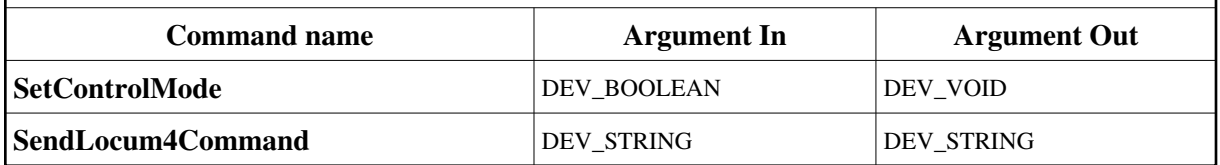

#### **1 - Init**

**Description:** This commands re-initialise a device keeping the same network connection. After an Init command executed on a device, it is not necessary for client to re-connect to the device. This command first calls the device *delete\_device()* method and then execute its *init\_device()* method. For C++ device server, all the memory allocated in the *nit\_device()* method must be freed in the *delete\_device()* method. The language device desctructor automatically calls the *delete\_device()* method.

#### **Argin: DEV\_VOID** : none.

**Argout: DEV\_VOID** : none.

**Command allowed for:** 

- Tango::FAULT
- Tango::ON

## **2 - State**

**Description:** This command gets the device state (stored in its *device\_state* data member) and returns it to the caller.

- **Argin: DEV\_VOID** : none.
- **Argout: DEV\_STATE** : State Code
- **Command allowed for:**
- Tango::FAULT

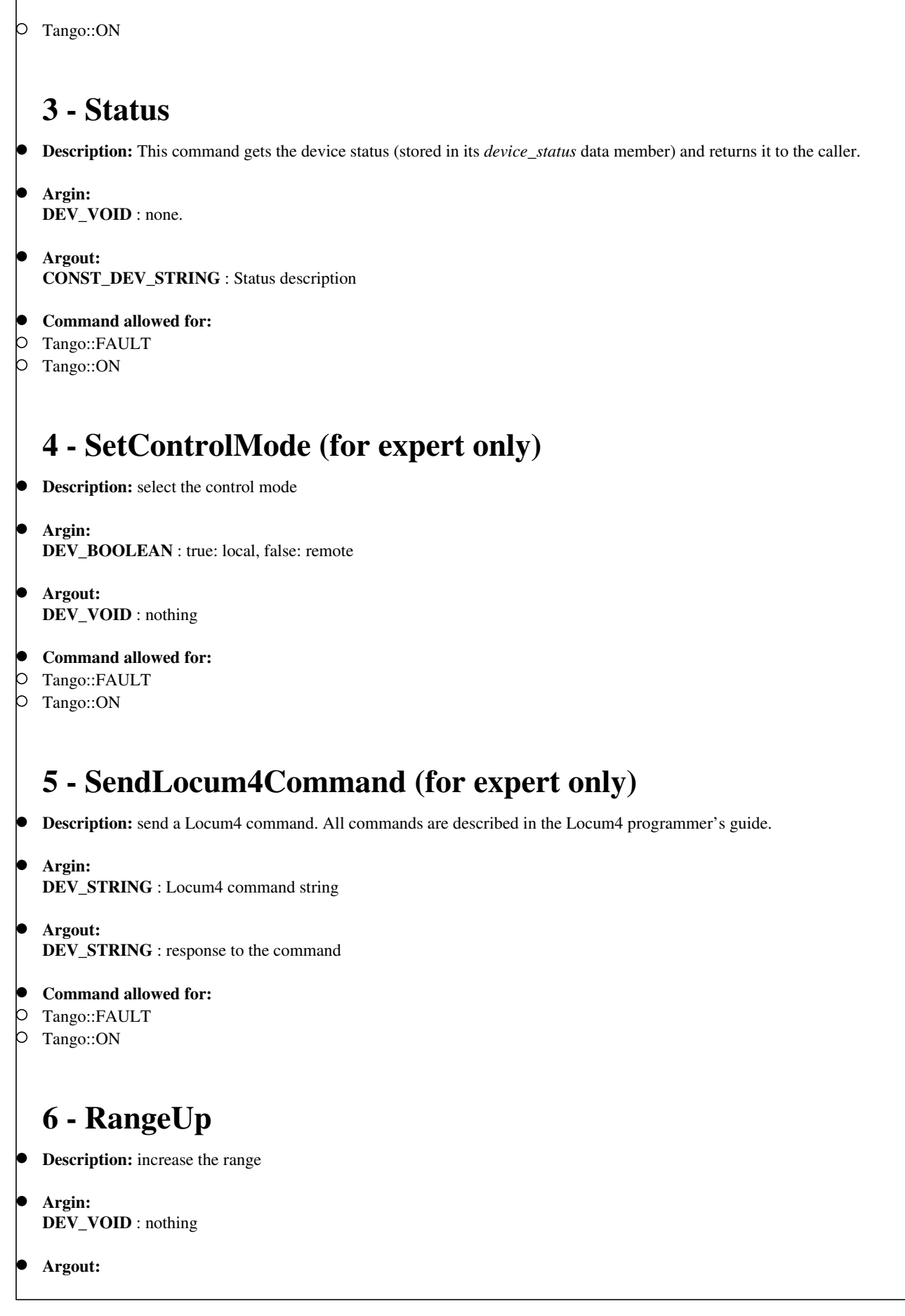

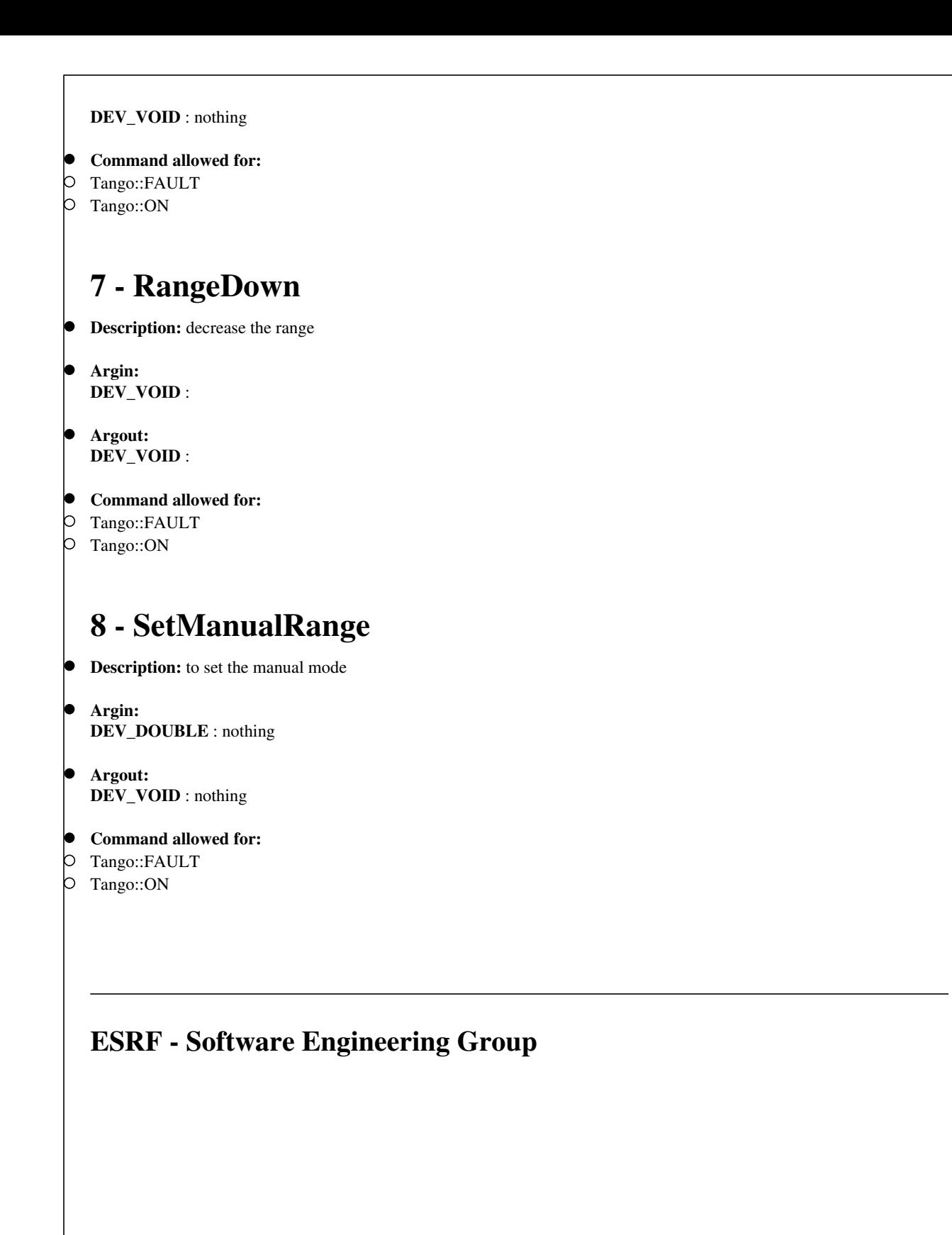

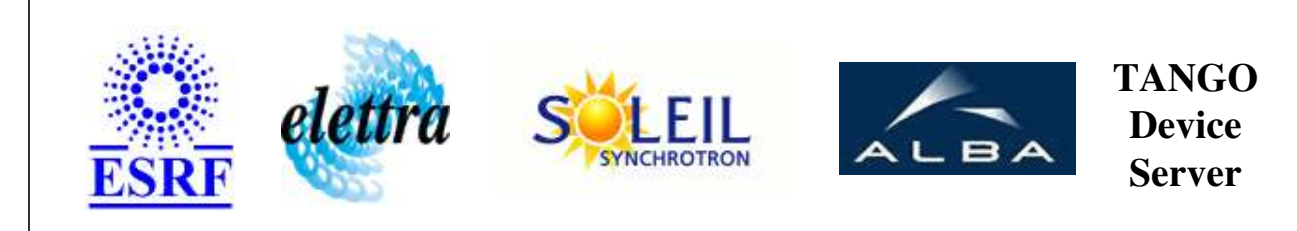

## **LoCuM\_4 User's Guide**

# **LoCuM\_4 Class**

**Revision: release\_2\_1\_1 - Author: buteau Implemented in C++** 

## **Introduction:**

controls the 4 channel Low-Current Monito called LoCuM\_4. it consists of several components: - 4 current to voltage converters - an optically isolated amplifier - BIAS supply - Controller - an interface to host computer

#### **Class Inheritance:**

[Tango::Device\\_3Impl](http://www.esrf.fr/computing/cs/tango/tango_doc/kernel_doc/cpp_doc/classTango_1_1Device__3Impl.html) LoCuM\_4

## **Properties:**

## **Device Properties**

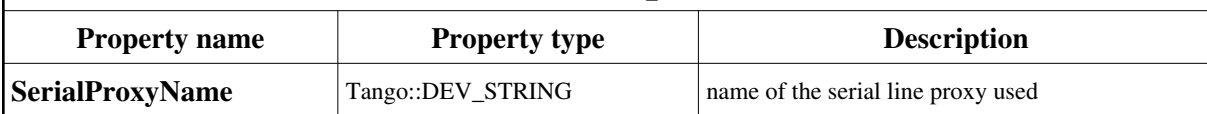

<span id="page-6-0"></span>Device Properties Default Values:

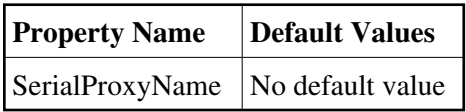

**There is no Class properties.**

#### **States:**

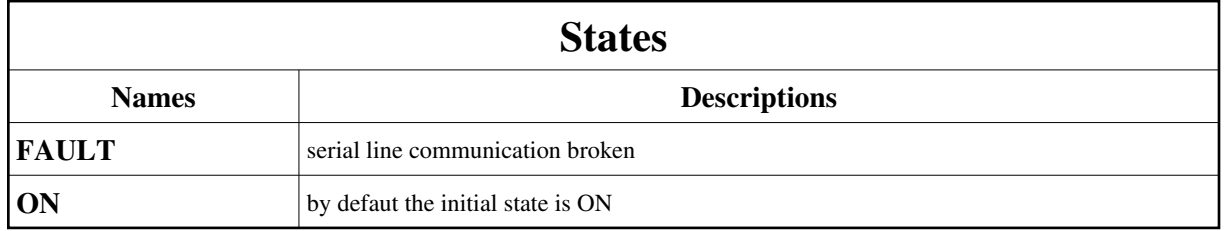

## **Attributes:**

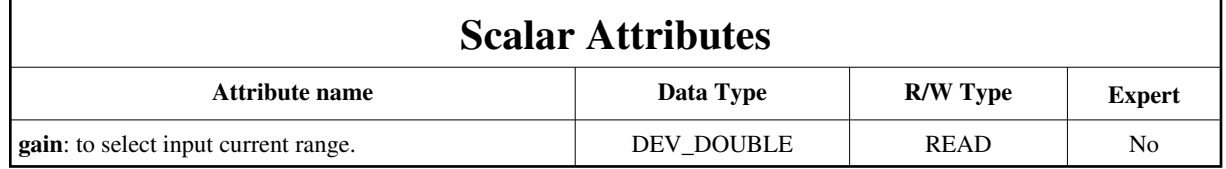

## **Commands:**

[More Details on commands....](#page-10-0) 

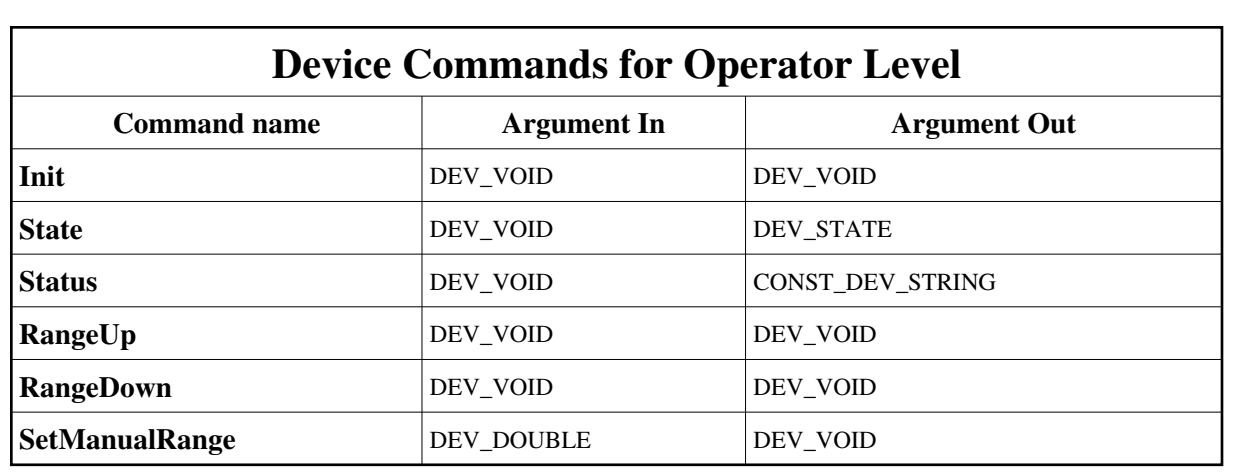

#### **Device Commands for Expert Level Only**

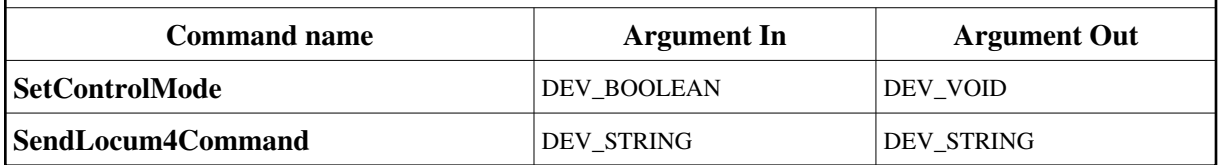

#### **1 - Init**

**Description:** This commands re-initialise a device keeping the same network connection. After an Init command executed on a device, it is not necessary for client to re-connect to the device. This command first calls the device *delete\_device()* method and then execute its *init\_device()* method. For C++ device server, all the memory allocated in the *nit\_device()* method must be freed in the *delete\_device()* method. The language device desctructor automatically calls the *delete\_device()* method.

#### **Argin: DEV\_VOID** : none.

**Argout: DEV\_VOID** : none.

**Command allowed for:** 

- Tango::FAULT
- Tango::ON

## **2 - State**

**Description:** This command gets the device state (stored in its *device\_state* data member) and returns it to the caller.

- **Argin: DEV\_VOID** : none.
- **Argout: DEV\_STATE** : State Code
- **Command allowed for:**
- Tango::FAULT

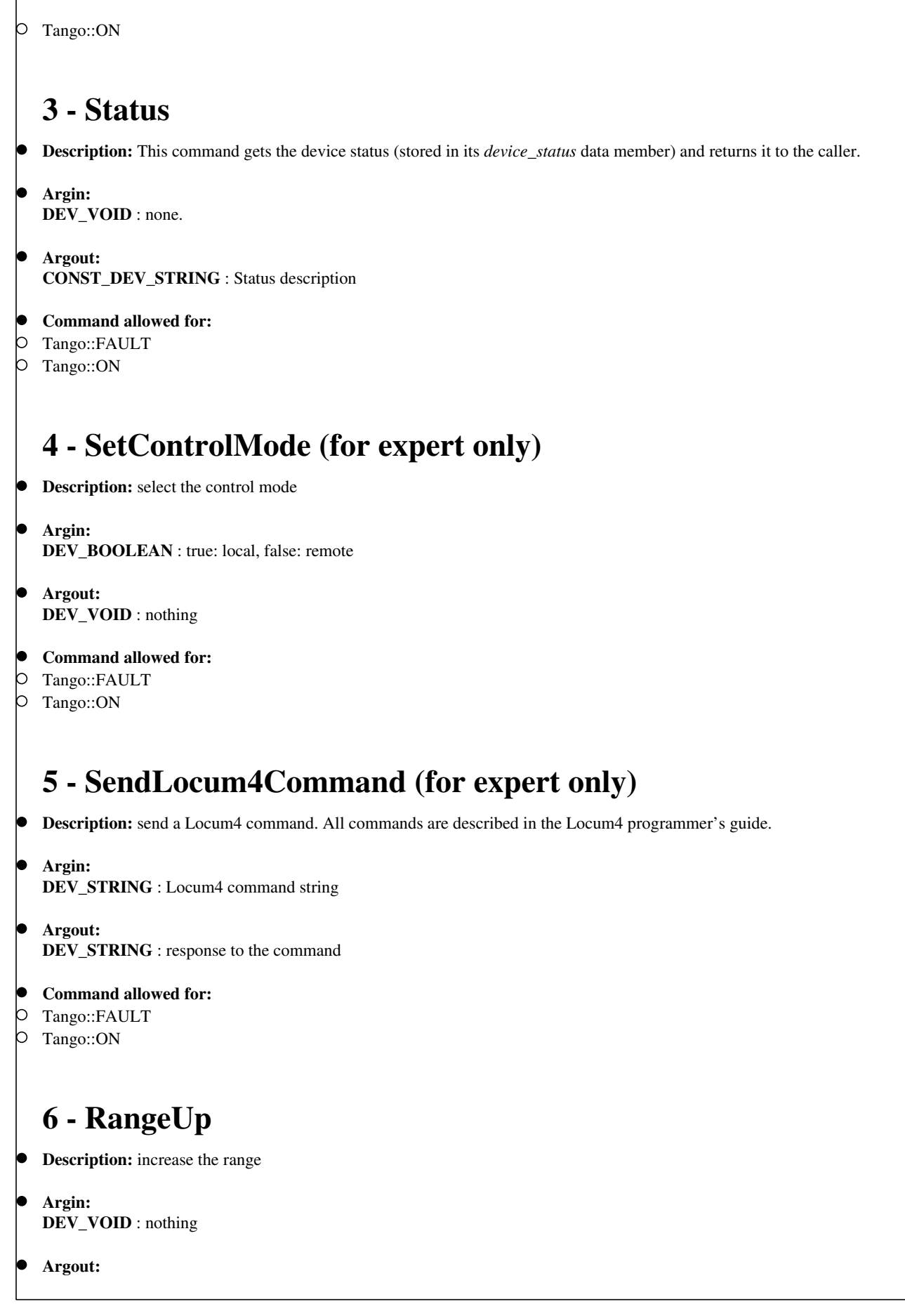

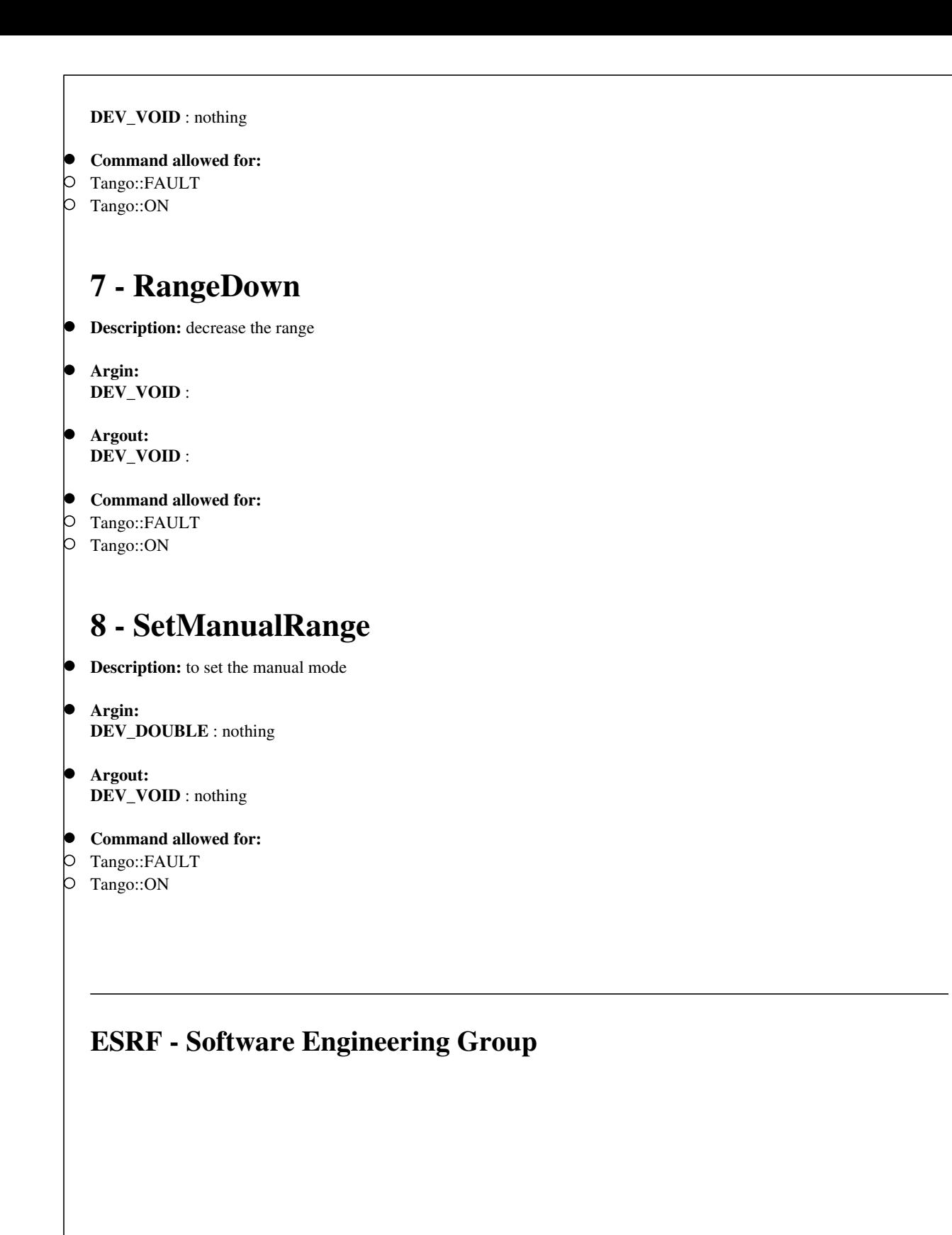

## <span id="page-10-0"></span>**Frame Alert**

This document is designed to be viewed using the frames feature. If you see this message, you are using a non-frame-capable web client. Link to [Non-frame version.](#page-11-0)

<span id="page-11-0"></span>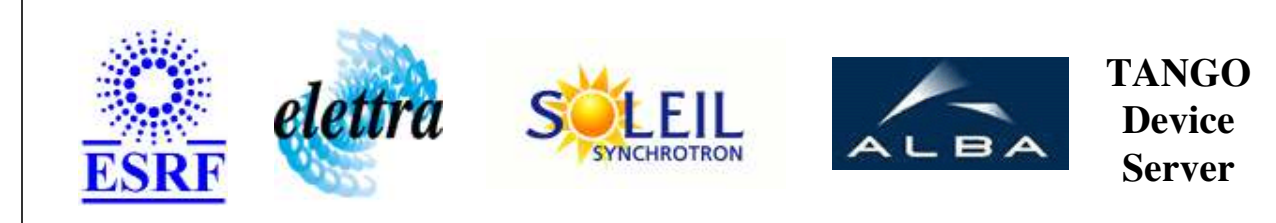

## **LoCuM\_4 Device Commands Description LoCuM\_4 Class**

**Revision: release\_2\_1\_1 - Author: buteau**

#### **1 - Init**

**Description:** This commands re-initialise a device keeping the same network connection. After an Init command executed on a device, it is not necessary for client to re-connect to the device.

This command first calls the device *delete\_device()* method and then execute its *init\_device()* method.

For C++ device server, all the memory allocated in the *nit\_device()* method must be freed in the *delete\_device()* method.

The language device desctructor automatically calls the *delete\_device()* method.

- **Argin: DEV\_VOID** : none.
- **Argout: DEV\_VOID** : none.
- **Command allowed for:** 
	- Tango::FAULT
	- Tango::ON

## **2 - State**

- **Description:** This command gets the device state (stored in its *device\_state* data member) and returns it to the caller.
- **Argin: DEV\_VOID** : none.
- **Argout: DEV\_STATE** : State Code

#### **Command allowed for:**

- Tango::FAULT
- Tango::ON

#### **3 - Status**

- **Description:** This command gets the device status (stored in its *device\_status* data member) and returns it to the caller.
- **Argin: DEV\_VOID** : none.
- **Argout: CONST\_DEV\_STRING** : Status description
- **Command allowed for:** 
	- Tango::FAULT
	- Tango::ON

## **4 - SetControlMode (for expert only)**

- **Description:** select the control mode
- **Argin: DEV\_BOOLEAN** : true: local, false: remote
- **Argout: DEV\_VOID** : nothing
- **Command allowed for:** 
	- Tango::FAULT
	- Tango::ON

## **5 - SendLocum4Command (for expert only)**

- **Description:** send a Locum4 command. All commands are described in the Locum4 programmer's guide.
- **Argin: DEV\_STRING** : Locum4 command string
- **Argout: DEV\_STRING** : response to the command
- **Command allowed for:**
- Tango::FAULT
- Tango::ON

#### **6 - RangeUp**

- **Description:** increase the range
- **Argin: DEV\_VOID** : nothing
- **Argout: DEV\_VOID** : nothing
- **Command allowed for:** 
	- Tango::FAULT
	- Tango::ON

#### **7 - RangeDown**

- **Description:** decrease the range
- **Argin: DEV\_VOID** :

**Argout: DEV\_VOID** :

- **Command allowed for:** 
	- Tango::FAULT
	- Tango::ON

#### **8 - SetManualRange**

- **Description:** to set the manual mode
- **Argin: DEV\_DOUBLE** : nothing
- **Argout: DEV\_VOID** : nothing
- **Command allowed for:** 
	- Tango::FAULT
	- Tango::ON

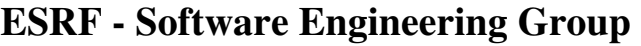